## **SRC Technical Note 1997 - 027**

**October 27, 1997**

# **A Simple, Intuitive Hypermedia Synchronization Model and its Realization in the Browser/Java Environment**

Jin Yu

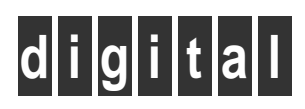

**Systems Research Center** 130 Lytton Avenue Palo Alto, California 94301

http://www.research.digital.com/SRC/

Copyright © Digital Equipment Corporation 1997. All rights reserved

## A Simple, Intuitive Hypermedia Synchronization Model and its Realization in the Browser/Java Environment

Jin Yu

DEC Systems Research Center 130 Lytton Ave., Palo Alto, CA 94301 jinyu@pa.dec.com

#### **Abstract**

This paper presents a simple and intuitive hypermedia synchronization model – the Media Relation Graph (MRG), and an alternative implementation of the Hypermedia Presentation and Authoring System (HPAS), which is the testbed for MRG. Our model combines the power of both interval-based and point-based synchronization mechanisms. The new implementation exploits many rich features of commercial web browsers and reuses existing browser components, such as plugins and Java applets. (An overview of HPAS and its original Unix/C implementation can be found elsewhere [18].)

## **1 Introduction**

The exponential growth in the number and variety of weboriented products and services is driven by the use of rich media types such as image, audio, and video. The combination and integration of these monomedia, or multimedia, is widely used for representing and exchanging information. Used together with both content-based and timebased navigation, the result is the merging of multimedia and hyperlinks, or hypermedia.

A distinction should be made between hypermedia documents and hypermedia objects (or simply documents and objects). Objects usually represent monomedia data, such as MPEG videos and GIF images. Documents function as containers for objects. The main purpose of a document is to describe the meta information about the enclosed objects. The information includes the attributes of individual objects, and the content, temporal, and spatial relationships among a number of related objects. Examples of documents are HSL files (the format implemented by our system) and HTML files. Documents can also be treated like objects; e.g. an HTML file embedded into an HSL document is treated as an HTML object.

The composition and presentation of hypermedia documents presents us with many new challenges because of the dynamics of multimedia, and the volatile nature of most run-time environments. In the HPAS project, we are mainly interested in tackling the problems arising from the temporal aspect of hypermedia presentation and authoring; i.e. the temporal relationships among objects contained within hypermedia documents. For this purpose, we developed a simple temporal synchronization model, the Media Relation Graph (MRG), and its SGMLconforming [16] file format, HSL (Hypermedia Synchronization Language).

MRG, our synchronization model, is based on a hybrid of interval-based and point-based synchronization approaches [17]. The presentation of an HSL document is achieved by traversing the vertices in the corresponding MRG in the appropriate order; the authoring of an HSL document is simply a stepwise construction of the corresponding MRG. The Hypermedia Presentation and Authoring System (HPAS) is the testbed for our synchronization model and file format. The implementation of HPAS described in this paper is based on the browser/Java environment; it supports a rich subset of the features in the original Unix/C implementation [18].

The hypermedia objects in HPAS are identified by Uniform Resource Locators (URLs) [2]. Each object can have a media stream (but this is not required) with an appropriate MIME type [4]. In addition to temporal relations, each object has associated spatial layout information, which can be either internal or external to the containing HSL document.

The next section describes our temporal model in detail. Sections 3 and 4 discuss the validation and presentation of documents produced by our synchronization model, respectively. Second 5 outlines the spatial layout mechanism. Hyperlinks are briefly explained in second 6. Finally, section 7 describes the new browser/Java-based implementation.

#### **2 Synchronization model**

There are two levels of multimedia synchronization, namely intra-object synchronization and inter-object synchronization [3]. The former is concerned with the time relations within one media object, such as an MPEG video, while the latter is concerned with time relations between two or more media objects. There are yet two more subtypes of synchronization within the inter-object category: low-level "lip" synchronization and high-level endpoints-based synchronization. In the HPAS project, we are mainly interested in high-level endpoints-based synchronization.

There have been numerous approaches in specifying high-level media synchronizations. Most of them bear two characteristics. First, the syntax is declarative. It is well-known that scripting-based (non-declarative) systems are not suitable for describing multimedia presentations, as proficiency in programming is required, which severely limits the range of authors. Second, the specifications are relation-based; that is, each object is described in terms of other temporally related objects. Timeline-based (non-relational) systems require the start/end times of objects to be fixed on the time axis; therefore, document parts cannot be efficiently reused (requires readjusting all the start/end times of the objects to be reused); furthermore, timeline-based specifications cannot model nondeterminism (objects with unknown durations). It should also be pointed out that both the scripting and timeline approaches do not scale well.

The relation-based specifications can be further divided into two major flavors: interval-based vs. point-based [17]. In interval-based models, each media object is associated with a temporal interval, which is characterized as a nonzero duration of time. According to Allen, given any two temporal intervals, there are 13 mutually exclusive relationships [1]. The 13 temporal relations can be represented as Figure 1a [13]. The figure shows only seven of the thirteen relations since the remaining ones are inverse relations, by simply swapping the labels. For instance, *after* is the inverse relation of *before*. In point-based approaches, relations are based on time instants. Given two time instants, there are 3 mutually exclusive relationships, namely *before*  $(\le)$ , *simultaneous to*  $(=)$ , and *after*  $(\ge)$ [17]. Few existing multimedia systems are solely based on point-based specifications; Madeus [9] is purely based on Allen's interval relations; most other systems, such as CMIF [7], ISIS [11], OCPN [13], Firefly [5], and CHIMP [6], are based on a hybrid of the two approaches.

Our temporal synchronization model, MRG, is also based on a hybrid of the interval-based and point-based approaches. Media objects are modeled as temporal inter-

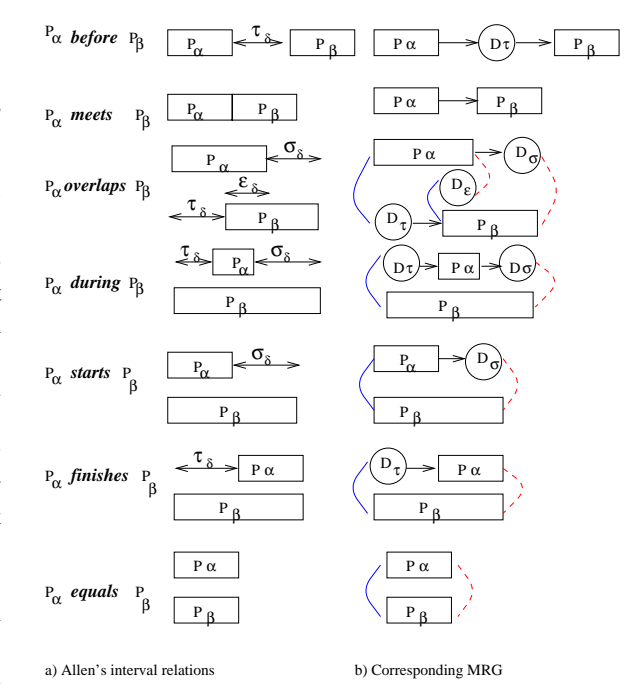

Figure 1: Allen's relations and MRG

vals, and the start/end times of the objects are treated as time instants. The merit of this approach is that the specification is particularly intuitive; this makes the authoring process much easier. In the following sections, the semantics of MRG will be described in greater detail.

#### **2.1 Endpoints-based relations**

Allen's 13 interval relations cover all the possible relationships between two temporal intervals. The 13 interval relations can efficiently describe what happened between two temporal intervals in history (i.e. after play-out of the two objects corresponding to the two intervals); however, Allen's relations are not well-suited for specifying what should happen between two intervals in the future [10]. For example, in the relation  $p_\alpha$  *overlaps*  $p_\beta$ ,  $p_\beta$  cannot be started during  $p_{\alpha}$  if the end time of  $p_{\alpha}$  is unknown.

Unlike Allen's purely interval-based model, our approach takes into account not only time intervals, but also time instants. Our model is based on the observation that there are 12 relations between the 4 endpoints of 2 temporal intervals. The 12 relations are listed in Table 1. Note that there are two implicit relations that always hold between the endpoints, namely "*a*.start<*a*.end" and "*b*.start<*b*.end".

For the purpose of defining multimedia synchroniza-

| a.end <b.start< td=""></b.start<> |
|-----------------------------------|
| a.end=b.start                     |
| a.end>b.start                     |
| <i>a</i> .start< <i>b</i> .end    |
| <i>a.</i> start= <i>b.</i> end    |
| <i>a</i> .start> <i>b</i> .end    |
| a.start $<$ b.start               |
| a.start=b.start                   |
| a.start>b.start                   |
| a.end $< b$ .end                  |
| a.end= $b$ .end                   |
| a.end>b.end                       |

Table 1: 12 endpoints-based relations

| a.end<br>b.start                    |
|-------------------------------------|
| a.end $> b$ .start                  |
| a.start $< b$ .end                  |
| a.start>b.end                       |
| a.start <b.start< th=""></b.start<> |
| a.start=b.start                     |
| $a$ .start $>b$ .start              |
| a.end $< b$ .end                    |
| a.end= $b$ .end                     |
| a.end $>$ b.end                     |

Table 2: 10 reduced endpoints-based relations

tion operators, it is useful to collapse the relations "*a*.end<*b*.start" and "*a*.end=*b*.start" into one relation "*a*.end≤*b*.start", and the relations "*a*.start=*b*.end" and "*a*.start>*b*.end" into one relation "*a*.start≥*b*.end". Therefore, we have reduced the 12 relations into 10 relations, which are listed in Table 2.

Note that the 10 relations are not mutually exclusive (Allen's relations are). The interrelations of the 10 relations are shown in the following implication table (Table 3). The Venn diagram (Figure 2) illustrates the relationships graphically.

From the Venn diagram, we can see that some relations are disjoint, some of them have subset relationship, and yet others intersect but do not form subset relationship.

#### **2.2 Media Relation Graph**

Obviously, not all the 10 relations are needed to specify time relations in multimedia. Therefore, we define the most useful and intuitive 3 out of the 10 relations as MRG operators. The 3 relations are "*a*.end≤*b*.start", "*a*.start=*b*.start", and "*a*.end=*b*.end"; they are named

| $a$ .end $\leq b$ .start | $\Rightarrow$ | $a$ .start<br>$>b$ .end, $a$ .start<br>$>b$ .start, $a$ .end<br>$dx$ .end |
|--------------------------|---------------|---------------------------------------------------------------------------|
| $a$ .end $>b$ .start     | $\Rightarrow$ | no info                                                                   |
| $a$ .start < b.end       | $\Rightarrow$ | no info                                                                   |
| $a$ .start $> b$ .end    | $\Rightarrow$ | $a$ .end $>b$ .start, $a$ .start $>b$ .start, $a$ .end $>b$ .end          |
| $a$ .start < $b$ .start  | $\Rightarrow$ | $a$ .start < $b$ .end                                                     |
| $a$ .start= $b$ .start   | $\Rightarrow$ | $a$ .end $> b$ .start, $a$ .start $< b$ .end                              |
| $a$ .start $> b$ .start  | $\Rightarrow$ | $a$ .end $>b$ .start                                                      |
| $a$ .end $h$ .end        | $\Rightarrow$ | $a$ .start < $b$ .end                                                     |
| $a$ .end= $b$ .end       | $\Rightarrow$ | $a$ .end $> b$ .start, $a$ .start $< b$ .end                              |
| $a$ .end $>b$ .end       | $\Rightarrow$ | $a$ .end $> b$ .start                                                     |

Table 3: Implication table of the 10 relations

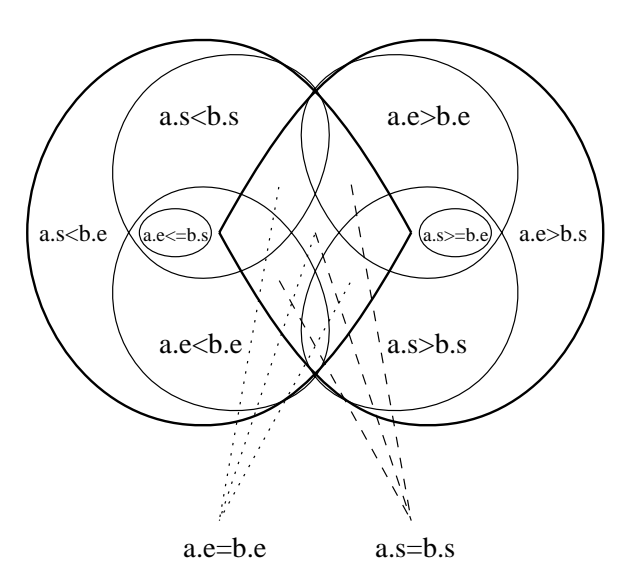

Figure 2: Venn diagram of the 10 relations

SerialLink, StartSync, and EndSync, respectively. For (*a SerialLink b*), we call *a* the parent and *b* the child; for (*a Start Sync b*) and (*a EndSync b*), we call *a* and *b* peers. Each of the three operators forms a temporal constraint between its operands.

The combination of the three MRG operators can express all the 10 relations. With the help of an intermediate interval *i*, we can express the remaining 7 relations, as illustrated below.

- (*a EndSync i Start Sync b*)  $\Rightarrow$  *a*.end>*b*.start
- (*a Start Sync i End Sync b*)  $\Rightarrow$  *a*.start <*b.end*
- (*b Serial Link a*) ⇒ *a*.start≥*b*.end
- (*a Start Sync i Serial Link b*)  $\Rightarrow$  *a*.start <*b.start*
- (*b Start Sync i Serial Link a*)  $\Rightarrow$  *a*.start > *b*.start
- (*a Serial Link i End Sync b*)  $\Rightarrow$  *a*.end <*b.end*

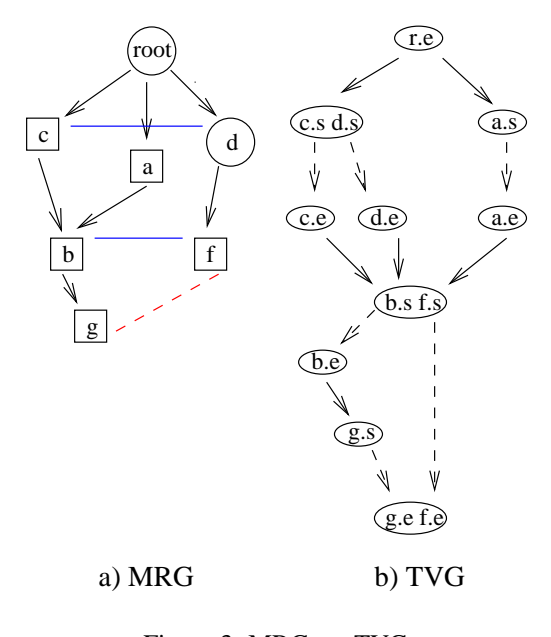

Figure 3: MRG vs. TVG

#### • (*b Serial Link i End Sync a*)  $\Rightarrow$  *a*.end > *b*.end

Intuitively speaking, (*a Serial Link b*) means objects *a* and *b* occur in sequence; and (*a Start Sync b*) and (*a EndSync b*) mean objects *a* and *b* start and end at the same time, respectively.

In graph context, the three operators are represented by three kinds of edges in MRG. As shown in Figure 3a, a one-way arrow denotes the *Serial Link* operator, where the left hand side operand is the vertex at the starting end of the arrow and the right hand side operand is the vertex being pointed to by the arrow. Similarly, the *Start Sync* operator is denoted by a solid line segment, and the *EndSync* operator is represented by a dashed line segment. There are two kinds of vertices in MRG. A rectangular vertex represents a regular media object and a round vertex represents a dummy (delay) object, which does not have media type, content, or spatial layout. Finally, for an MRG to represent a complete HSL document, we also need a *root* vertex, which denotes the starting point of the hypermedia presentation defined by the HSL document. The *root* object is also a dummy object. Since an object in an HSL document has an associated temporal interval and is represented by a vertex in MRG, the operands of the three MRG operators can be "object", "interval", or "vertex", depending on the context.

*SerialLink* is a best-effort operator. It tries its best to make the transition between its two operands instantaneous (the "=" part of *SerialLink*). The "<" part of *SerialLink* models nondeterministic delay, which is always minimized. For (*a SerialLink b*), what can cause *b*.start to be delayed? First, if we have (*c SerialLink b*) and *a*.end<*c*.end, then the start time of *b* will be delayed to the end time of *c*. We call this "V"-shape, as *a*, *b*, *c*, and the two *Serial Link* edges form a "V". This scenario can be extended to "W"-shape or "M"-shape, involving any number of parents and children. In general, the start time of an object is the latest end time (which is nondeterministic) of its parents. Second, if we have ( *f Start Sync b*) and *a*.end< *f* .start, then the start time of *b* will be delayed from the end time of *a* to the start time of *f* . Both situations are shown in Figure 3a. Note that the quantitative aspect (e.g. *a*.end<*c*.end and *a*.end< *f* .start) is not captured in MRG. On the whole, if an MRG is a tree (no multiple parents) and contains no *Start Sync*s, all *SerialLink*s are instantaneous; i.e. "≤" becomes "=". *SerialLink* is transitive.

Both the *Start Sync* and *EndSync* operators behave like rendezvous points. That is, if (*a Start Sync b*), the start time of *a* and *b* is the greater of *starta* and *startb*, where *starta* and *startb* are the start times of *a* and *b* without the *Start Sync* constraint. The same rule applies to *EndSync*. Note that *EndSync* never affects the start times of its operands. *Start Sync* and *EndSync* are transitive and symmetric.

In addition to the visible components (vertices and edges) of MRG, which are qualitative, each object may optionally define a quantitative attribute *ttl* (time to live), which specifies the lifetime of the object. For a text or image object, *ttl* specifies how long the object will be displayed; for an audio or video object, it enforces how long the object will be played, regardless of the object's natural content length; for a dummy object, it specifies the amount of delay time introduced by the object. If *ttl* is unspecified, a text or image object will be displayed forever, and an audio or video object will be played until the end of its natural content.

With the definitions of *SerialLink*, *Start Sync*, *EndSync*, *ttl*, and dummy object, we can now use MRG to express Allen's 13 interval relations. This is illustrated in Figure 1b.

The MRG operators *SerialLink*, *Start Sync*, and *EndSync* are generally called synchronization arcs, or simply sync-arcs. The generalized sync-arc relates two time instants, called source and destination. In CMIF [14], the sync-arc modifies the destination; in the upcoming W3C standard SMML [19], the sync-arc modifies the source. Both of them allow a delay to be specified on the arc. The former delays the destination, and the latter delays the source. The *SerialLink* operator is a syncarc from the end point of the first object to the start point of the second object, with a minimized nondeterministic delay applied to the destination. The above three types of sync-arcs are all binary operators. *Start Sync* and *EndSync* operators are *n*-ary sync-arcs; i.e. they can be applied to a group of objects. This significantly reduces the amount of specification effort required. Although delays cannot be directly specified on the arcs, they can be emulated by a combination of delay (dummy) objects and *SerialLink*s. For example, to specify *f* starts 5 seconds after *c* starts, we add a dummy object *d* with *ttl* equal to 5 seconds, and relate *c*, *f* , and *d* by (*c Start Sync d*) and (*d SerialLink f*) (Figure 3a).

#### **3 Validation of MRG specifications**

Temporal inconsistencies are easily introduced when authoring complicated multimedia documents. There are two major categories of inconsistencies, namely qualitative and quantitative. Qualitative inconsistencies are caused by conflicting temporal relations, while quantitative inconsistencies are caused by incompatible durations [12]. Due to the simplicity of MRG and its rendezvousbased operators, quantitative inconsistencies do not exist in our model; i.e. quantitative consistency is guaranteed by construction. Therefore, we only need to check for qualitative inconsistencies.

To facilitate the detection of qualitative inconsistencies, we first transform an MRG into a Temporal Validation Graph (TVG), which contains two types of vertices. A TVG "start" vertex contains one or more start points of the vertices in MRG; a TVG "end" vertex contains one or more end points of the vertices in MRG. The transformation satisfies the following rules:

- 1. For each vertex *a* in the MRG, there are two TVG vertices *as* and *ae* containing *a*.start and *a*.end, respectively; there is also a directed dashed edge from *as* to *ae*.
- 2. If (*a Start Sync b*), *a*.start and *b*.start are in one TVG "start" vertex.
- 3. If (*a EndSync b*), *a*.end and *b*.end are in one TVG "end" vertex.
- 4. If (*a Serial Link b*), there is a directed solid edge from *ae* to *bs*.

Figure 3b shows the TVG corresponding to the MRG in Figure 3a. Note that the vertices along a path in a TVG alternate between "start" and "end" (edges from "start" vertices to "end" vertices are dashed, while edges from "end" vertices to "start" vertices are solid). TVG has the following important properties:

- If there is a path from *as* to *bs*, then *a*.start<*b*.start.
- If there is a path from *ae* to *be*, then *a*.end<*b*.end.
- If there is a path from *as* to *be*, then *a*.start<*b*.end.
- If there is a path from *ae* to *bs*, then *a*.end≤*b*.start.

Therefore, to ensure the validity of a temporal specification represented by an MRG, we have to follow the following procedure:

- To add (*a SerialLink b*), there must be no path from *bs* to *ae*.
- To add (*a Start Sync b*), there must be no path from *as* to *bs*, and no path from *bs* to *as*.
- To add (*a EndSync b*), there must be no path from *ae* to *be*, and no path from *be* to *ae*.

The above procedure can be implemented using standard reachability analysis (depth first search), therefore, the running time of each addition of MRG edges is linear (in terms of number of vertices and edges in the TVG); hence the validation of the whole MRG is a quadratic problem.

The consistency checking procedure is applied incrementally in the authoring stage (via our authoring tool). Since we allow the creation of HSL documents using text editors, we also need to apply the validation algorithm before presenting an HSL document. The validation procedure is applied to every temporal constraint (specified by one of the three MRG operators) in the document. If an inconsistent constraint is detected, the user is warned and the constraint is simply ignored.

If there is no path from either endpoint of one object to either endpoint of another object in a TVG, then there is no temporal relationship between the two objects. This usually means that the author does not care about the relationship between the two – which one starts first, and so on. If the author does care, he/she will add a constraint between the two objects in the corresponding MRG, whether implicitly (through transitivity) or explicitly.

Finally, from the properties of TVG, we can further derive two temporal overlapping rules:

- If  $as = bs$  or  $ae = be$ , then *a* and *b* overlap in time.
- If there is a path from *ae* to *bs*, or from *be* to *as*, then *a* and *b* do not overlap in time.

#### **4 Presentation scheduling**

In order to ensure that media objects are presented in the specified order, a presentation scheduler needs to be developed. There are two types of hypermedia schedulers, namely compile-time scheduler and run-time scheduler [5]. A compile-time scheduler is static. It fixes the start and end times of objects, according to the temporal information specified in the hypermedia document; an optimum schedule may be generated by some form of quantitative analysis. The compile-time scheduler may also help prefetching, resource allocation and detection. A sophisticated compile-time scheduler may use heuristics and statistics to pre-arm hyperlinks [14]. On the other hand, a run-time scheduler is dynamic, and well-adapted to handling unpredictable behaviors (such as user interactions). It also constantly adjusts itself to match the changes in its execution environment.

Before proceeding further with presentation scheduling, let us make a distinction between various kinds of media objects in hypermedia systems, based on their start and end behavior:

• Bounded object

The start and end times (or the start time and duration) of the object are known. For example, text and images with *ttl* specified, pre-recorded (stored) audio/video clips, etc. We call audio/video continuous objects and text/image discrete objects.

• Unterminated object

The start time of the object is known, but the end time is unknown. For example, a live feed without a scheduled end time, a program execution (such as simulations and CGI scripts), etc.

• Unpredictable object The object may be started by a hyperlink and terminated by another hyperlink.

For most multimedia documents, the durations (*ttl*) of stored audio/video objects are not specified, so we cannot obtain their end times at the document level. First, if an audio/video object is remote, we could try to retrieve the meta information through a network protocol – using a special purpose video server which implements a protocol call that returns the intrinsic duration of a media object. However, we cannot rely on special protocols, as the web is built on top of generic protocols like HTTP. We could also try to read the header of the media object to determine its timing information, but this is highly media-dependent (such as how many bytes we need to read). Moreover,

there are media types whose headers do not have the necessary meta information (e.g. AVI). Even if we managed to obtain the intrinsic duration of a stored media object, the real play-out duration will likely vary under environmental conditions, such as slow or bursty network access and lack of client processing power. Second, if the audio/video object is local, we must obtain the timing information by reading the header of the media file. As described above, this is not always achievable. Furthermore, environmental constraints such as the speed of the client CPU also make the duration of the stored object a variable.

Because of the volatile nature of the Internet and the large variety of media types, all bounded objects that do not have *ttl* explicitly specified become unterminated objects. Hence, multimedia presentations on the web are inherently nondeterministic.

Our conclusion is that the compile-time scheduler is only useful in a closed environment, such as where media objects are all stored locally and media types are all well understood by the system. Since our target environment is the web, we choose to implement a run-time only scheduler, which handles unterminated and unpredictable objects, as well as bounded continuous and discrete objects.

Now let us proceed with the presentation algorithm. First, we need to describe the states of hypermedia objects in HPAS:

• Activated

A visual object has appeared on the screen; an aural object has occupied an audio resource (such as an audio channel).

- Playing A continuous object is in progress.
- Paused A continuous object is temporarily paused.
- Content end A continuous object has reached the end of its natural content.
- *ttl* expired The author-specified lifetime of an object has been reached.
- Finished If *ttl* is defined, this state is the same as "*ttl* expired"; otherwise, it is the same as "content end".
- Deactivated

A visual object has disappeared from the screen; an aural object has released its audio resource.

If the lifetime (*ttl*) of an object has expired before the end of its natural content, the object is immediately cut off from playing. What is the behavior of an object between the finished and deactivated states? For a discrete object, it stays on the screen until entering the deactivated state; for a video object, its last frame stays on the screen; for an audio object, it keeps its visual components (such as volume controls) visible, if any.

The activation of object *a* is governed by the following rules:

- 1. *a*'s parents and the parents' *EndSync* peers have all entered the deactivated state; and for each *b*, where *b* is one of *a*'s *Start Sync* peers, *b*'s parents and the parents' *EndSync* peers have all entered the deactivated state.
- 2. *a* and all of its *Start Sync* peers enter the activated state at the same time, once Rule 1 is satisfied.

The deactivation of object *a* is governed by the following rules:

- 1. *a* and all of its *EndSync* peers have entered the finished state.
- 2. *a* and all of its *EndSync* peers enter the deactivated state at the same time, once Rule 1 is satisfied.

The *root* object is special, in that it enters the deactivated state immediately upon the startup of the presentation.

The object activation/deactivation policies translate to the following event-driven presentation algorithm, which is the core of our run-time scheduler.

```
onContentEnd() {
 if ttl unspecified
    onFinished()
}
onTTLExpired() {
 onFinished()
}
onFinished() {
 set this object's state to finished
 for p in (EndSync peers of this object)
    if p is not in the finished state
      return
  // now all EndSync peers are
 // in the finished state
 // deactivate this object
 // and all of its EndSync peers,
 // and activate their children if appropriate
 for o in (this object and its EndSync peers) {
```

```
deactivate o
```
}

```
for c in (children of o)
    if c satisfies the activation policy {
      // implies that c's StartSync peers also
      // satisfy the activation policy
     activate c and c's StartSync peers
     play c and c's StartSync peers
    }
}
```
Either one of the "onContentEnd" and "onTTLExpired" event handlers may invoke "onFinished", depending on whether *ttl* is defined. The event handler "onFinished" tries to satisfy the deactivation policy in the first "for" loop; it then deactivates the object and its *EndSync* peers, and activates their children if they satisfy the activation policy. Essentially, the "onFinished" event handler traverses the MRG in a stepwise, breadth-first fashion.

Besides common functions like "play" and "pause", our presentation scheduler also implements the "skip" and "jump" operations. The "skip" operation lets a user deactivate all currently activated objects, and activate their children, if the children satisfy the activation policy. "skip" allows a user to step through a presentation at a faster pace. The user may also use hyperlinks to "jump" to a future or past object in the presentation. When jumping to a future object, the scheduler first traverses the MRG until it finds the object, then it activates the object and its *Start Sync* peers. For a past object, the whole presentation is first reset to its startup state, then the scheduler treats the past object as a future object and advances to it. The "jump" operation can also be used to start a presentation from the middle of a document. In that case, the starting point of the presentation is addressed by an object ID. The scheduler simply advances to the object and starts the presentation from there.

#### **5 Spatial management**

Many approaches exist for managing spatial layout in multimedia documents. The simplest one is to use absolute positioning, where the geometry of an object is defined by the quintuple (x, y, width, height, z-index). This mechanism is simple to use and simple to implement; however, it does not scale well. Therefore, in addition to this simple spatial management, we also provide a more relative layout scheme, which uses the notions of *grid* and *cell*. While authoring, the document window is divided into a grid of cells, with the number of horizontal and vertical cells specified by the author (so the size of each cell is fixed within a presentation). Each object has its associated screen real estate, which we call the object's *area*. An

area may be defined either by an absolute quadruple (x, y, width, height), or by a rectangular group of cells. The object is constrained by its area, which essentially forms a clipping rectangle; to avoid being clipped, the object is responsible for resizing itself to fit into its area. Each area may additionally have a "z-index" attribute, which specifies the object's stacking order. When an area is defined in terms of cells, it may have several additional attributes, such as offsets and alignment, which allow the object to be placed relatively within its area. These attributes provide another level of granularity in spatial layout. The layout and the number of areas on the screen change with respect to time. At any point in time, there may be zero or more areas on the screen, corresponding to zero or more regular objects. Dummy objects do not have areas.

The scheme above specifies how and where an object may be placed on the screen. Since many objects may be active on the screen at any time, we need a mechanism for controlling the undesired or unexpected display overlapping effect. Display overlap occurs when two object *a* and *b* overlap in both space and time.

In the spatial aspect, we have three situations:

- The areas of *a* and *b* do not intersect.
- The areas of *a* and *b* intersect, and *a* and *b* have the same z-index value.
- The areas of *a* and *b* intersect, but *a* and *b* have different z-index values.

In the temporal aspect, we also have three situations (according to the temporal overlap rules in the end of section 3):

- *a* and *b* do not overlap in time.
- *a* and *b* overlap in time.
- Indeterminable.

Combining the spatial and temporal criteria, the system can give authors different warnings when different levels of display overlaps occur. Author anticipated or intended display overlaps are therefore allowed.

## **6 Hyperlink**

A hypermedia system must support extensive user interactions. In HPAS, this is achieved through *hyperlinks*. In our model, a hyperlink defines a relationship between two entities, namely the source anchor and the destination anchor. The source anchor is denoted by a hypermedia object within an HSL document, the destination is much more flexible – it can be any entity addressable by a URL [2]. An author can specify the effect on the source when a hyperlink is followed. The default behavior is "replace", which means the presentation containing the source is terminated immediately and replaced with the destination presentation. Alternatively, "new" means the system should start another window to present the destination, while keeping the source intact.

The destination of a hyperlink may also be a future or past object in the current presentation, as we have described in the "jump" operation from section 4. In addition, the destination may represent an object in an *atemporal* presentation [8]. If an MRG is not connected, it is formed by the union of two or more connected subgraphs. One of them is the subgraph containing the *root* object, which represents the default or main presentation; all other subgraphs represent atemporal presentations. Those atemporal presentations will only be activated by hyperlinks. The activation of such a hyperlink starts the atemporal presentation from the object represented by the destination of the link. Essentially, this feature allows users to choose among different paths (alternative presentations) within a document.

What we have described so far is the document level hyperlinks, which are defined by HSL. There is another level of hyperlinks, namely object level links. Examples include hyperlinks within a video stream, and the  $\langle a \rangle$ element within an HTML object which has been embedded into an HSL document. Object level links require the knowledge of specific media types, so their behaviors are solely controlled by media handlers [18]; object level hyperlinks are not visible in the document layer.

#### **7 Implementation**

Advances in browser technology allow many new interesting applications to be written. Plugins and ActiveX controls extend browsers' capabilities seamlessly, and Java applets allow rapid development of platform independent applications. However, most importantly, with the introduction of Dynamic HTML, a whole new breed of live, time-based applications can be created.

By exploiting features in Dynamic HTML, HPAS is able to reuse existing software components as media handlers. Continuous objects (audio/video) are played by the Java Media Player [20] (wrapped in an applet) and the RealPlayer [21] plugin; discrete objects (text/image) are rendered directly in the HTML browser.

To control the browser, applets, and plugins, HPAS uses the Java class "netscape.javascript.JSObject", which provides a handle to the JavaScript interpreter. Dy-

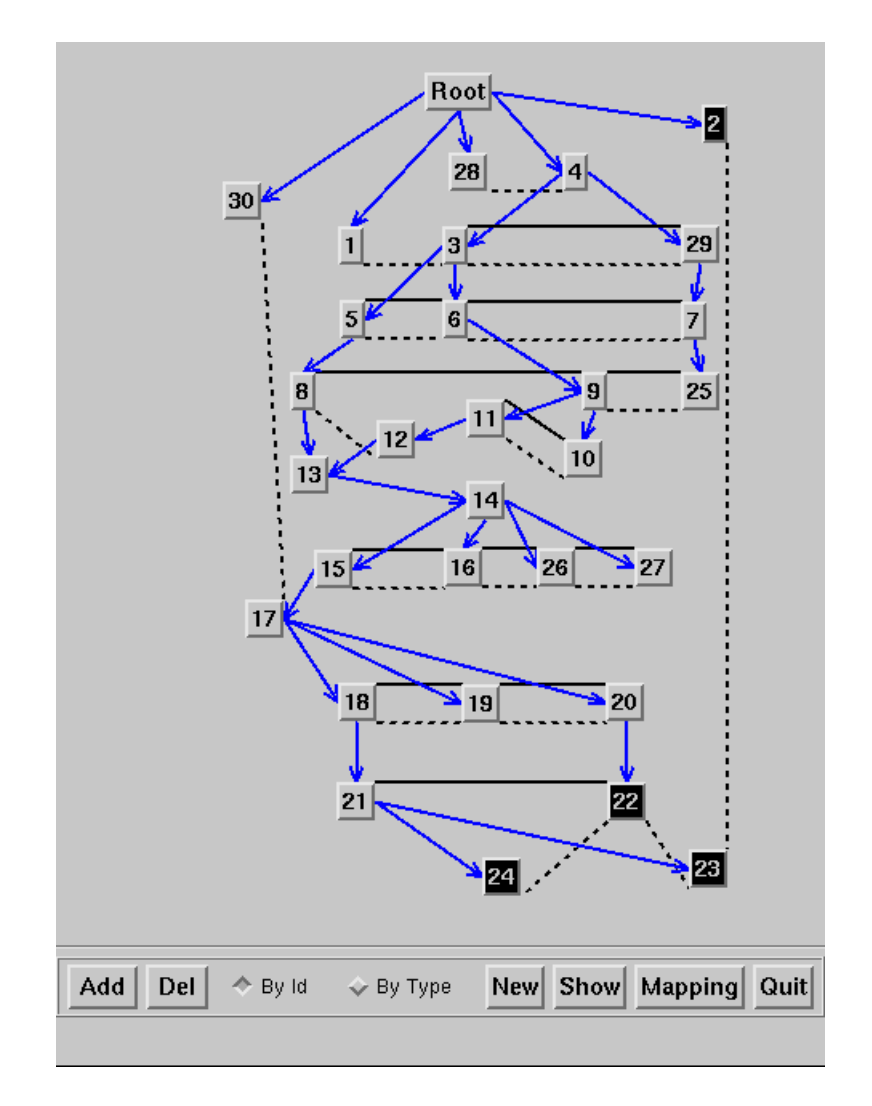

Figure 4: Visual MRG

namic HTML allows HTML elements to be created, deleted, and modified by JavaScript on the fly. Therefore, to activate an object, HPAS simply directs the JavaScript interpreter to output the appropriate HTML element, and the browser will either render the HTML element directly, or launch the appropriate plugin or applet to render it. Here are some example HTML elements emitted by HPAS:

```
<!-- text object -->
<object id="gold"
style="position:absolute;left:4;top:200;
       width:320;height:240"
data="fish.html">
</object>
<!-- image object -->
```

```
<img id="silver"
style="position:absolute;..."
src="flower.html">
<!-- audio/video object -->
<object id="copper"
style="position:absolute;..."
classid="java:jmf">
<param name="MediaFile" value="run.mpg">
</object>
<!-- RealAudio/RealVideo -->
<object id="iron"
style="position:absolute;..."
data="realworld.rpm">
```
To deactivate an object, HPAS asks the JavaScript interpreter to delete the HTML element with the corresponding

</object>

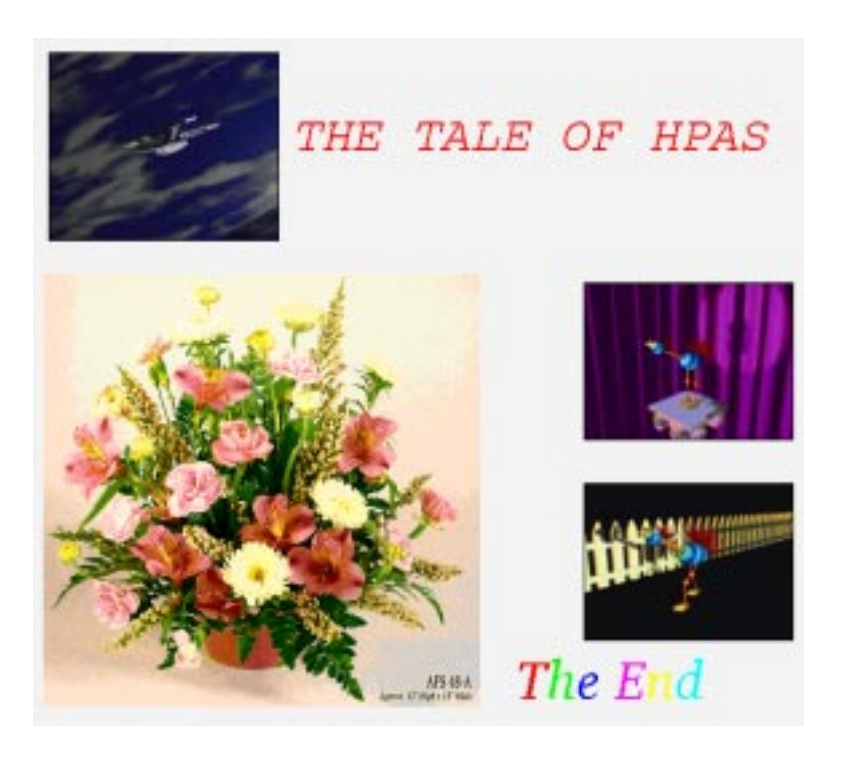

Figure 5: A scene from an HSL presentation

ID. To control a media handler (applet or plugin), HPAS gets the Java object representing the media handler from JavaScript, and then calls whatever public methods are available (such as "play" and "pause") from that Java object.

HPAS is implemented as a Java applet and a set of Java classes, which can be either stored locally or downloaded on the fly before presenting an HSL document. Running as a Java applet also allows multiple HSL documents to be played in multiple browser windows at the same time. Because HPAS runs inside HTML browsers, to present an HSL document, an HTML wrapper is needed:

```
<html><head>...</head><body>
<object classid="java:hpas"
mayscript width=0 height=0>
  <param name="src"
   value="http://www.goldfish.com/demo.hsl">
</object>
<div id="layout"
style="position:absolute;
left:100;top:200;width:640;height:480">
</div>
<!-- other HTML goes here -->
</body></html>
```
The <object> element contains the invisible HPAS applet. It is invisible because HPAS controls are displayed as popup windows, thus leaving all the space in the browser window for media rendering. The <div> element defines the area in which an HSL presentation will be displayed. Typically the <div> occupies the whole browser window, but in the above example, it starts from (100, 200) and has the size  $640\times480$ . The  $\langle$ div $\rangle$  element must have the ID "layout", so that the HPAS applet may access it from JavaScript. An author can also define other static HTML elements in the HTML wrapper, which will have nothing to do with HPAS.

The HTML wrapper approach also facilitates the use of external layout. Instead of the single <div> element with ID "layout", the author defines a series of  $\langle \text{div} \rangle$  elements, each corresponds to an HSL object (with the same ID). Those <div> elements define the *areas* of the corresponding HSL objects; therefore, no layout information is needed in the HSL document itself. This external layout mechanism allows a single HSL document to be reused with different spatial layouts. The idea is analogous to applying different stylesheets to an HTML document.

Some hyperlinks are implemented using HTML's <a> element. The destinations of these hyperlinks are outside entities, e.g. ".../y.jpg", ".../x.html", and ".../x.html#red". Note that a destination of the form ".../z.hsl" cannot be implemented this way, because when a user clicks on the

link, "z.hsl" will be downloaded by the browser, which has no idea of how to present it. The solution is to wrap the HSL file into an HTML file, with the "src" parameter of the HPAS applet set to ".../z.hsl". Finally, the destinations of the form "#objid" are used to "jump" around within the same HSL document, therefore neither  $\langle a \rangle$ element nor HTML wrapper would work. These links can only be activated through the "visual MRG", as shown in Figure 4. The visual MRG highlights objects as they are activated. Clicking on an object (represented by a button) in the visual MRG activates the associated hyperlink. In case the destination of the link is of the form "#objid", the "jump" operation of the presentation scheduler will be invoked. Note that the numeric IDs on the buttons are for identification purpose only; they are assigned by HPAS dynamically. The presentation window corresponding to the visual MRG is shown in Figure 5.

The current browser/Java-based implementation consists of less than 10,000 lines of Java code, while the original Unix/C-based implementation has around 30,000 lines of C/C++ code. Why is there such a big difference? First, we are now reusing existing software as media handlers; second, Java provides many useful utilities, such as Vector and Hashtable, which saved us from rewriting them from scratch.

## **8 Conclusions and future work**

In the past two and a half years we have been working on the HPAS project to support the composition and presentation of time-based hypermedia documents. The current implementation provides services for integrating and reusing pluggable components such as Java applets and browser plugins. Hypermedia objects presented by those software components are synchronized both temporally and spatially during the authoring and presentation stages of HSL documents.

The system is well suited for presenting dynamic and interactive information on the web, such as product/service advertisements, self-guided course work, etc.

Currently, the authoring tool is still based on Unix/C. Therefore, one immediate goal is to rewrite it as a standalone Java application. The upcoming W3C standard SMML [19] addresses many similar issues in hypermedia synchronization; therefore, a converter has been planed to present SMML documents in the HPAS environment. Since SMML and HSL use different temporal models, it is likely that some features will be missing after the conversion.

#### **9 Acknowledgment**

I am in debt to Monika Henzinger, for her suggestion on graph transformation (from MRG to TVG), and to Yuan Yu, for the tireless discussion on the temporal model. Finally, I would like to give special thanks to the reviewers Paul McJones, Marc Najork, and Krishna Bharat for their timely advice on the structure and content of the paper.

### **References**

- [1] J.F. Allen. Maintaining Knowledge about Temporal Intervals. *Communications of the ACM*, vol.26. no.11, pp. 832-843, November 1983.
- [2] T. Berners-Lee, L. Masinter, and M. Mc-Cahill. Uniform Resource Locators (URL), RFC1738. December 1994.
- [3] G. Blakowski and R. Steinmetz. A Media Synchronization Survey: Reference Model, Specification, and Case Studies. *IEEE Journal on Selected Areas in Communications*, vol.14, no.1, pp. 5-35, January 1996.
- [4] N. Borenstein and N. Freed. MIME (Multipurpose Internet Mail Extensions), RFC1341. June 1992.
- [5] M.C. Buchanan and P.T. Zellweger. Automatic Temporal Layout Mechanisms. *Proceedings of ACM Multimedia'93*, pp. 341- 350, August 1993.
- [6] K.S Candan, B. Prabhakaran, and V.S. Subrahmanian. CHIMP: A Framework for Supporting Distributed Multimedia Document Authoring and Presentation. *Proceedings of ACM Multimedia'96*, pp. 329-340, November 1996.
- [7] L. Hardman, G. van Rossum, and D.C.A. Bulterman. Structured Multimedia Authoring. *Proceedings of ACM Multimedia'93*, pp. 283-289, August 1993.
- [8] L. Hardman, D.C.A. Bulterman, and G. van Rossum. The Amsterdam Hypermedia Model. *Communications of the ACM*, vol.37. no.2, pp. 50-62, February 1994.
- [9] M. Jourdan, N. Layaida, and L. Sabry-Ismail. Time Representation and Management in

MADEUS: an Authoring Environment for Multimedia Documents. *Proceedings of Multimedia Computing and Networking 1997*, pp. 68-79, February 1997.

- [10] C. Keramane and A. Duda. Interval Expressions - a Functional Model for Interactive Dynamic Multimedia Presentations. *Proceedings of IEEE ICMCS'96*, pp. 283-286, June 1996.
- [11] M.Y. Kim and J. Song. Multimedia Documents with Elastic Time. *Proceedings of ACM Multimedia'93*, pp. 143-154, August 1993.
- [12] N. Layaida and L. Sabry-Ismail. Maintaining Temporal Consistency of Multimedia Documents Using Constraint Networks. *Proceedings of Multimedia Computing and Networking 1996*, pp. 124-135, January 1996.
- [13] T.D.C. Little and A. Ghafoor. Synchronization and Storage Models for Multimedia Objects. *IEEE Journal on Selected Areas in Communications*, vol.8, no.3, pp. 413-427, April 1990.
- [14] G. van Rossum, J. Jansen, K.S. Mullender, D.C.A. Bulterman. CMIFed: A Presentation Environment for Portable Hypermedia Documents. *Proceedings of ACM Multimedia'93*, pp. 183-188, August 1993.
- [15] J. Schnepf, J.A. Konstan, and D.H.C. Du. Doing FLIPS: FLexible Interactive Presentation Synchronization. *IEEE Journal on Selected Areas in Communications*, vol.14, no.1, pp. 114-125, January 1996.
- [16] B. Travis and D. Waldt. *The SGML Implementation Guide*. Springer-Verlag, 1995.
- [17] T. Wahl and K. Rothermel. Representing Time in Multimedia Systems. *Proceedings of IEEE ICMCS'94*, pp. 538-543, May 1994.
- [18] J. Yu and Y. Xiang. Hypermedia Presentation and Authoring System. *Proceedings of the 6th International WWW Conference*, pp. 153-164, April 1997.
- [19] W3C SYMM Working Group. Synchronized Multimedia Language (SMML). http://www.w3.org/TR/WD-smile.
- [20] Intel Media for Java. http://www.intel.com/ial/jmedia/.
- [21] RealPlayer 4.0. http://www.real.com/products/player/.